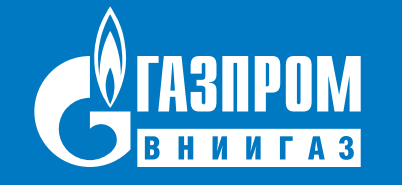

**О сопровождении электронными контрольными примерами нормативно-технической документации, регламентирующей методики выполнения сложных расчетов**

**Омельченко Олег Анатольевич**

Научный сотрудник ООО «Газпром ВНИИГАЗ»

**Касперович Александр Геннадьевич**  Ведущий инженер ИТЦ ООО «Газпром переработка»

Заседание ТК 052 «Природный и сжиженные газы», г. Ставрополь. 27-28 апреля 2023 г.

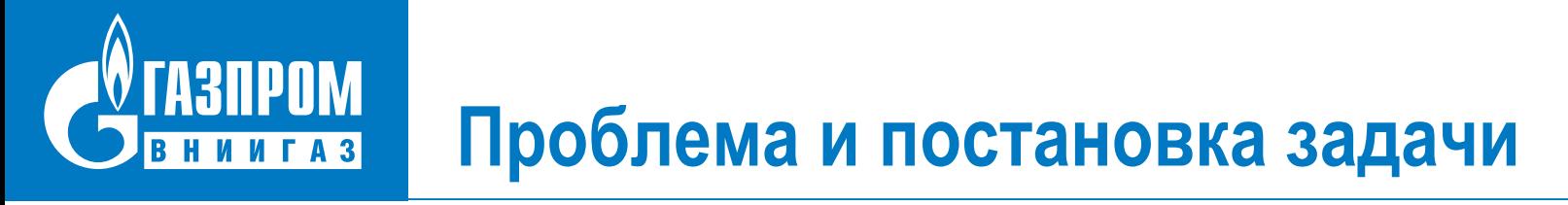

#### **Существует область НТД, регламентирующих сложные методики выполнения расчетов (МВР).**

**ГОСТ 34807-2021 «Газ природный. Методы расчета температуры точки росы по воде и массовой концентрации водяных паров»,** 

**ГОСТ Р «Газ природный. Методы расчета физических свойств. Вычисление коэффициента сжимаемости в области низких температур»**

**ГОСТ «Газ природный. Методы определения объемной теплоты сгорания» и другие.**

### **Проблема их применения –**

**разработчики не предоставляют средства выполнения расчетов (СВР), а создание их пользователями практически невозможно.**

#### **Возможности и пути решения**

**2**

- **- создание СВР необходимо разработчикам НТД для проверки корректности МВР**
- **- СВР можно создавать в формате электронных контрольных примеров (ЭКП) к НТД**
- **- ЭКП можно создавать в доступной (например, офисной) среде, не разрабатывая ПО**
- **- созданные ЭКП передавать пользователям в комплекте с НТД**
- **- передача ЭКП пользователям целесообразна на стадии согласования НТД**

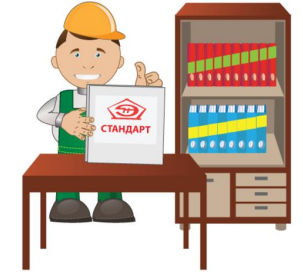

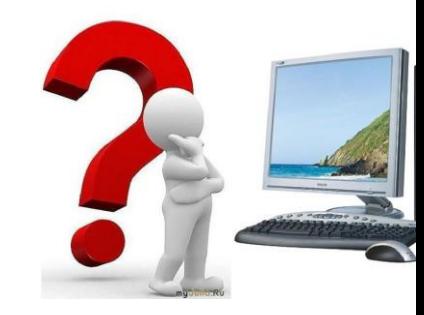

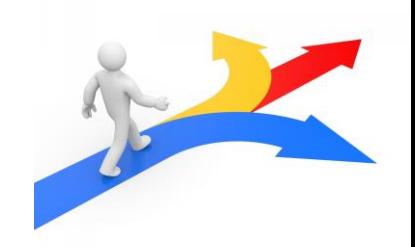

#### **TA3NPOM Алгоритм формирования КП и ЭКП НИИГАЗ**

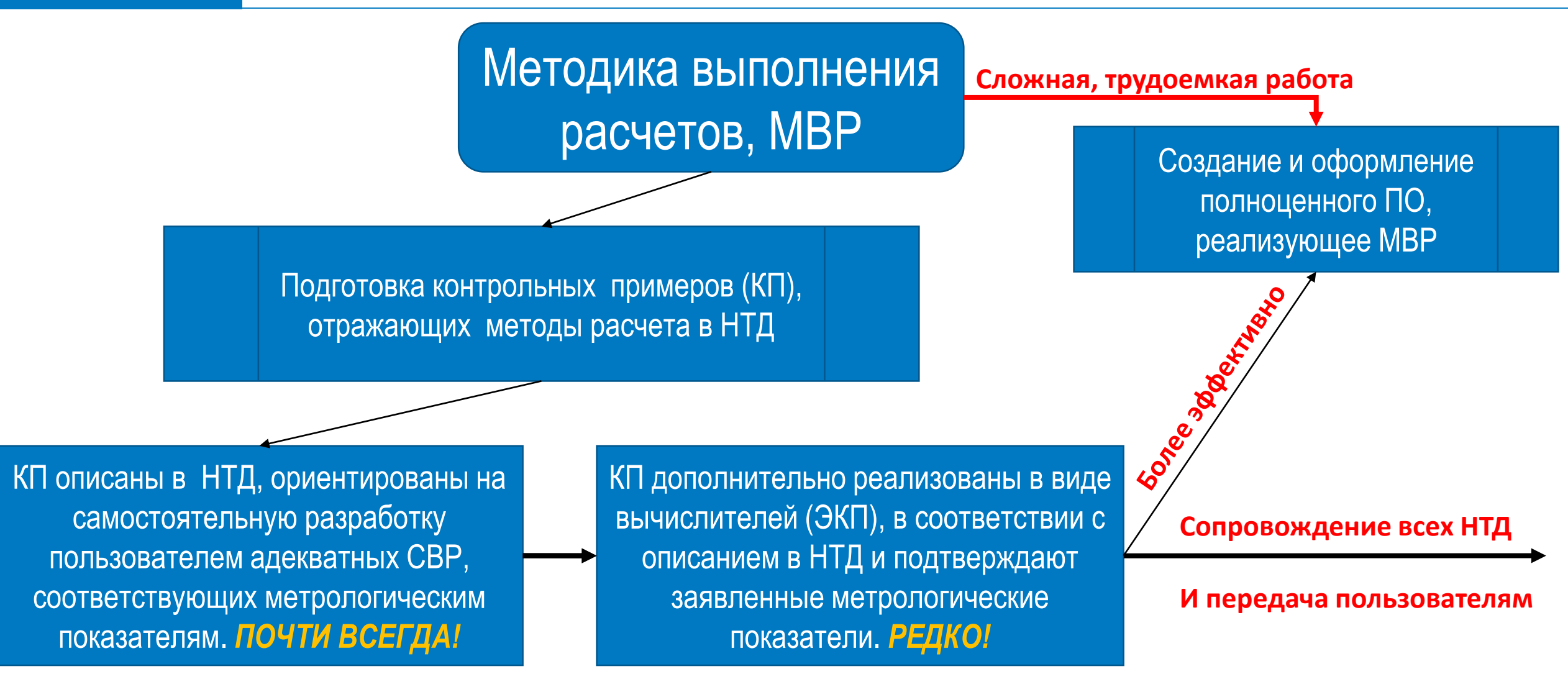

# **Практика контрольных примеров - вычислителей**

ГОСТ 31369-2021 (ISO 6976:2016)

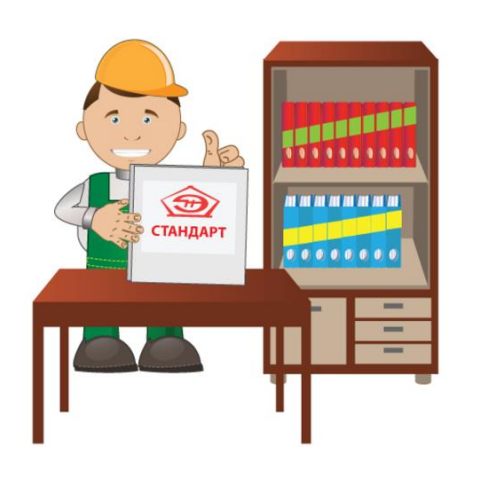

ГАЗ ПРИРОДНЫЙ Вычисление теплоты сгорания, плотности, относительной плотности и числа Воббе на основе компонентного состава

> ГОСТ 34100.3.2-2017/ISO/IEC Guide 98-3/Suppl 2:2011 НЕОПРЕДЕЛЕННОСТЬ ИЗМЕРЕНИЯ Часть 3

Руководство по выражению неопределенности измерения

**В справочном приложении D описаны не только КП методики вычисления физических показателей, но и что наиболее важно - в качестве необязательного приложения к стандарту предлагается загрузить крупноформатную таблицу Excel® ISO6976examples.xlsx, по которой можно проверить примеры более детально, ссылка: http://standards.iso.org/iso/6976.**

### 1. Отказ от ответственности:

Несмотря на то, что эта электронная таблица предоставляется добросовестно, нет подразумеваемой гарантии ее использования в контрактных, коммерческих или других приложениях, а также нет гарантии, что она не содержит ошибок. Однако он был протестирован несколькими экспертами и не содержит известных ошибок на момент публикации ISO 6976.

2. Формулы содержат только такие конструкции, которые содержит в себе стандартный пакет работы с Excel. То есть в них НЕТ пользовательских функций, и вообще нет никаких расчетных и управляющих конструкций в виде макросов VBA, широко применяемых в инженерной практике работы с электронными таблицами MS Excel.

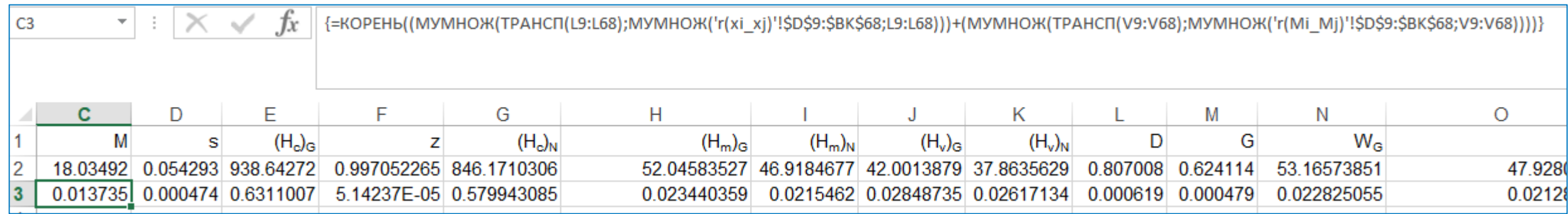

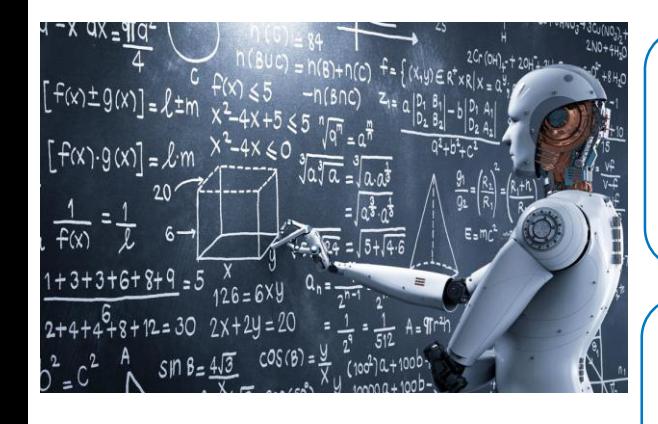

Любая среда создания и выполнения кодов программ, широко распространенная, и главное - в открытом доступе

Среда электронных таблиц Microsoft Office и подобные ей среды с возможностью кода на скриптовом языке программирования

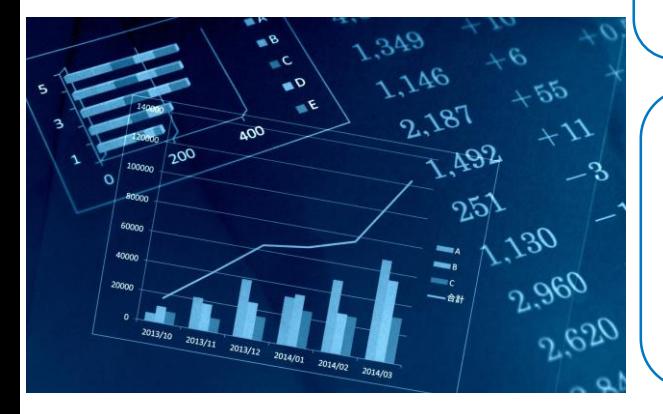

Среда программирования Python. Также широко известная в инженерных кругах, имеющая огромное количество библиотек научной и инженерной направленности, причем в открытом доступе. Является чуть ли не «стандартом» встроенных языков современных ПО для моделирования в нефтегазовом секторе: tNavigator (RFD), ПО Schlumberger и т.д.

### СТО Газпром 5.63-2016 «Методика расчета ФХС нестабильных ЖУВ»

**TA3NPOM** 

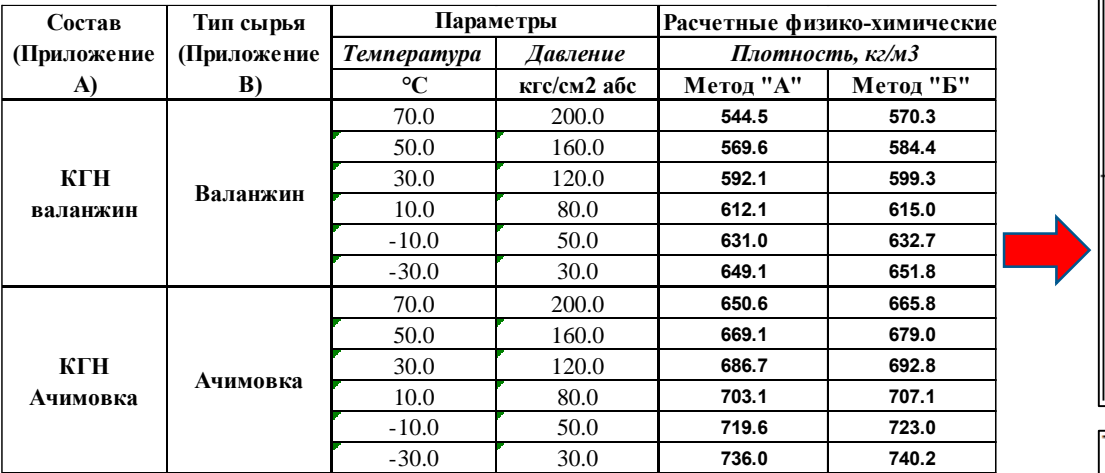

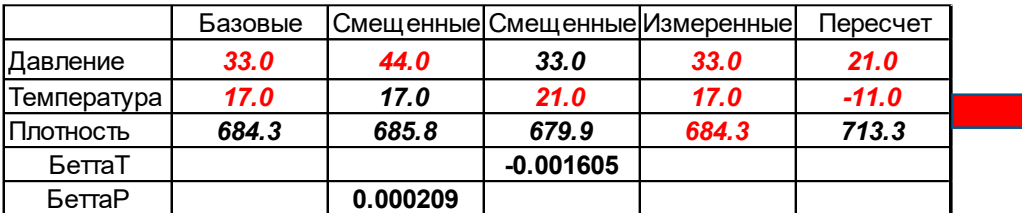

Таблица Ж.1 - Примеры результатов расчета физико-химических свойств по компонентно-фракционным составам нестабильных жидких углеводородов

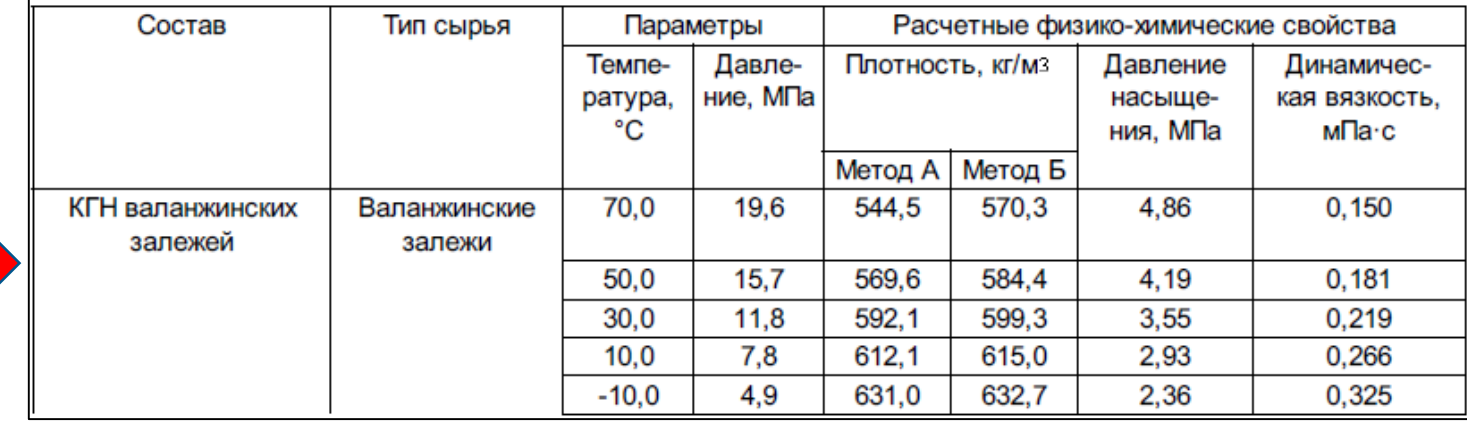

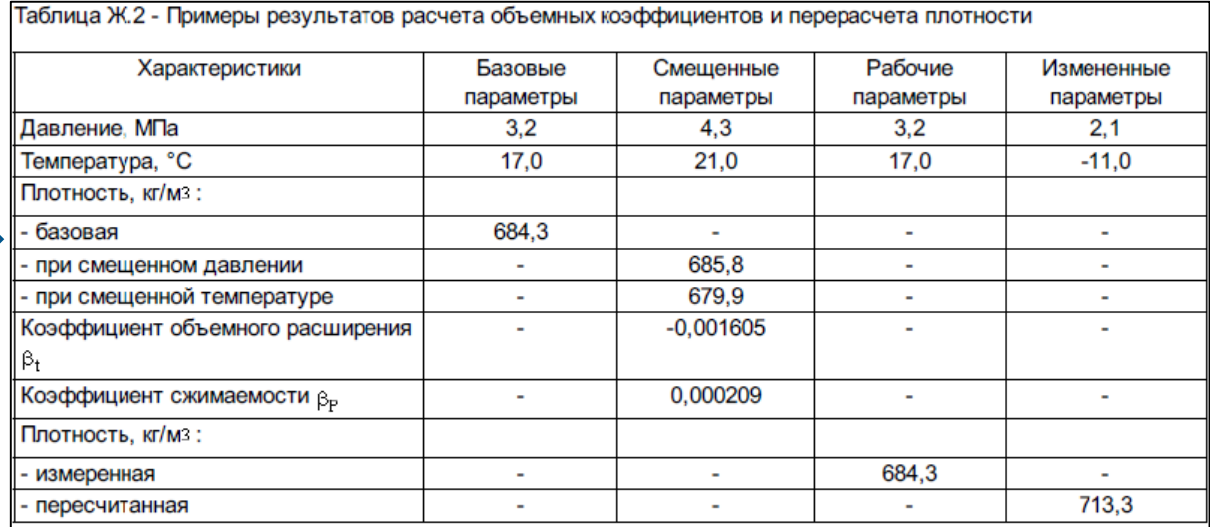

=ФХС("ROLM";КФС!\$D\$8:\$D\$62;Ачим !\$B\$4:\$L\$58;\$C16;\$D16)

```
Public Declare Function \overline{P}N(LibXLS\Phi)ch Prop.dll" Alias "f Prop"
      (ByVal Код Св As String,
      МассДоля i As Variant,
       Свойства As Variant, |
       ByVal Temneparypa C As Double,
       ByVal Давление ата As Double,
      Optional ByVal Алгоритм As Long = 0,
      Optional ByVal Точность As Double = 0) As Double
```

```
' Расчет объемных коэффициентов ...
'Public Function Ro(M, V As Double) As Double
'RO = M / V'End Function
' k P - коэффициент сжимаемости (барический коэффициент изменения плотности), 1/МПа.
Public Function PBetta P(Rol, Ro2, P atal, P ata2 As Double) As Double
    del Ro = Ro2 - Ro1
   del Pata = P ata2 - P atal
    PBetta P = (del Ro / (Ro2 * del P ata))
End Function
' k t - коэффициент объемного расширения (термический коэффициент изменения плотности), 1/°С;
' Rol - Ro 0 - базовое значение плотности, кг/м3; Ro2 - Ro (P 0 t sh ) - значение плотности при базово
' t (sh) - значение смещенной температуры, °С; t 0 - базовое значение температуры, °С.
Public Function PBetta T(Rol, Ro2, T k1, T k2 As Double) As Double
    del Ro = Ro2 - Ro1del T k = T k2 - T k1PBetta T = (del Ro / (Ro1 * del T k))End Function
```
=Betta\_P(\$E\$19;\$E\$20;\$E\$17;\$E\$18)

Реализация ЭКП в среде электронных таблиц MS Excel

Вычислитель базируется на базе пользовательских функций и процедур, реализованных на встроенном скриптовом языке VBA, позволяющим кодировать сложные структуры и процессы, полноценный язык программирования. При необходимости, для быстроты вычислений и гарантии целостности кода - вызов подпрограмм из DLL

Существует возможность вариативности оснащения пользовательских подпрограмм для ЭКП в виде:

- автономных модулей VBA, то есть непосредственно в книгах, реализующих ЭКП;

- использование надстроек Excel, специальных файлов, содержащих код VBA и при установке в каталог пользователя XLSTART, способных автоматически подгружаться при запуске Excel

# Требования к создаваемому ПО

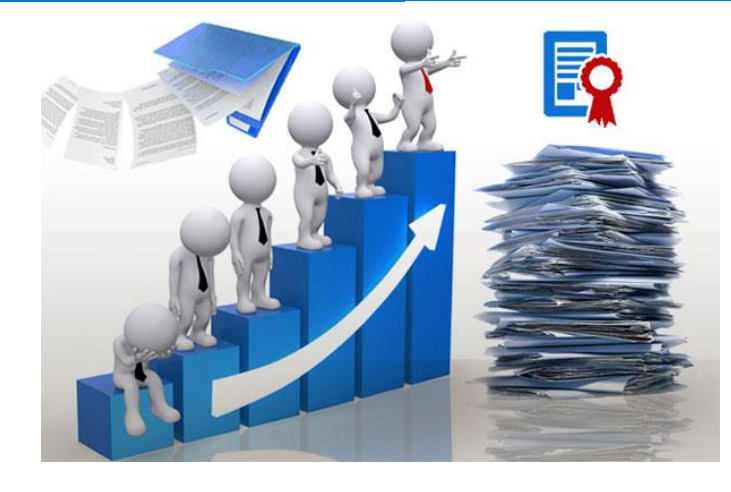

Необходимые требования фигурируют в одном из разрабатываемом НТД ГОСТ Р «Газ природный. Методы расчета физических свойств. Вычисление коэффициента сжимаемости в области низких температур». Данный НТД является также одним из показательных кандидатов на создание ЭКП.

Регулирует требования к ПО ГОСТ Р 8.654-2015. Основные из них:

- Должно содержать средства защиты, обнаружения и/или устранения 1. сбоев (дефектов), должно быть защищено от случайных (непреднамеренных) изменений, а также от не-санкционированной модификации, загрузки или считывания данных.
- При разделении ПО, метрологически значимая часть ПО не должна  $2.$ поддаваться влия-нию метрологически незначимой части.
- Относительная погрешность вычислений, обусловленная программной  $3<sub>1</sub>$ реализацией, не должна превышать ± 0,02%.

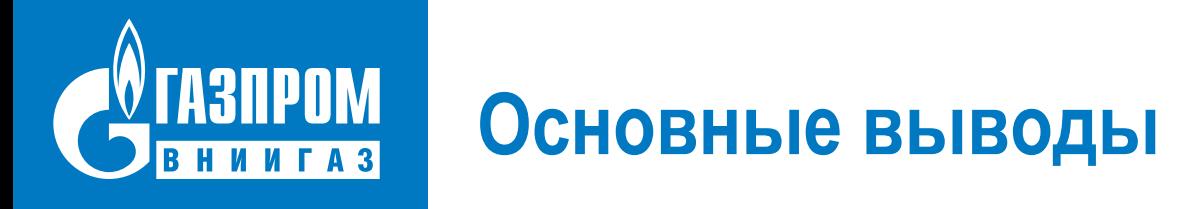

- НТД, регламентирующие сложные МВР, нуждаются в сопровождении СВР, в качестве которых 1. предлагается создание ЭКП в открытых и/или широко доступных средах программирования и предоставление их пользователям в комплексе с НТД на этапе его разработки.
- ЭКП могут тиражироваться пользователями для выполнения собственных расчетов в рамках  $2.$ внедрения НТД, а также использоваться для всесторонней проверки и отработки МВР перед созданием полноценного ПО при необходимости
- Экономический эффект создания и предоставления ЭКП пользователям основывается на эффективном 3. использовании затрат на разработку НТД по МВР в результате его полноценного внедрения, практически невозможного без сопровождения СВР
- Для практической апробации этих решений предлагаем выполнить доработку, оформление и 4. рассылку ЭКП к СТО Газпром 5.63-2016 в рамках планируемого развития данного НТД, и в дальнейшем провести опрос пользователей о результатах практического применения ЭКП
- В случае положительных результатов внедрения ЭКП к СТО Газпром 5.63-2016 ходатайствовать перед 5. ПАО «Газпром» о заключении договора на разработку технических требований к созданию ЭКП, сопровождающих НТД по МВР, и последующего включения в ТЗ на разработку таких НТД этапа создания ЭКП

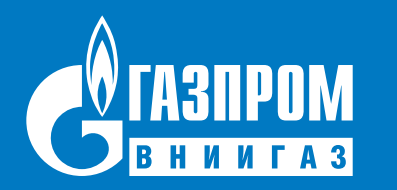

## Нельзя заниматься бизнесом без науки и наукой без бизнеса!

# **СПАСИБО ЗА ВНИМАНИЕ!**

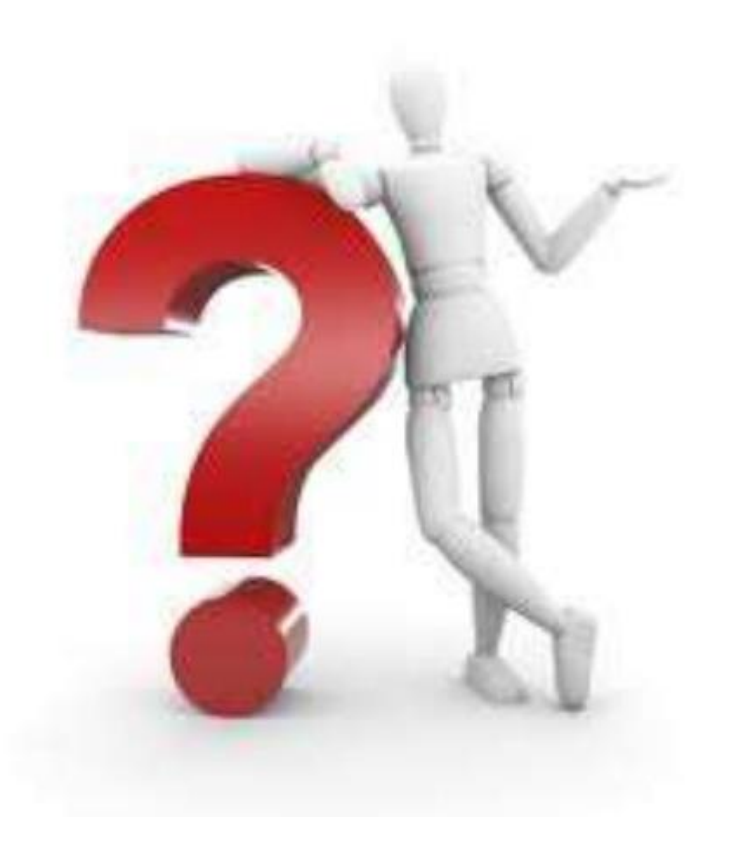